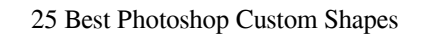

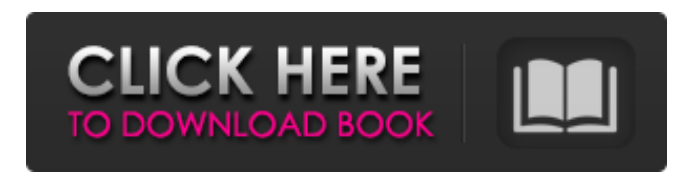

## **Free Download Custom Shape Tool Photoshop Cs6 Crack + With License Key For PC [2022-Latest]**

\* \*\*PSD Files\*\* : PSD stands for Photoshop Document. It's Adobe's format of choice for saving images and layers. Since it's basically a file format, you can use it with almost all of the other free programs in this book. Also, it's usually the chosen format for non-Adobe image editing programs. You can also save an image in PDF format using Photoshop. \* \*\*Layer Files\*\* : Layers, also called layers, are where your photos come alive. You can put a photo in an image file, start doing editing, and then, once you're done, you create a layer. Photoshop can display the image layers as layers, which means that as you work, the image parts can be manipulated by changing individual layers. It's an efficient process. \* \*\*TIFF Files\*\* : TIFF stands for Tagged Image File Format, one of the most efficient image compression formats available. It's the default file format for storing images and is the basis of the.jpg format. \* \*\*PNG Files\*\* : PNG is the most efficient image compression format available. The file format is slightly compressed so it is smaller, but it still allows for very large files. \* \*\*PDF Files\*\* : PDF stands for Portable Document Format. Like the TIFF, PNG, and JPG formats, it's a compression format. It's the preferred file format for printed documents.

## **Free Download Custom Shape Tool Photoshop Cs6 Crack+ Latest**

The most important Photoshop Elements feature is the ability to manipulate images using filter effects, but more versatile than just with this feature. The app lets you sharpen images, remove imperfections, improve skin tone and even add photo frames. Photoshop Elements also makes you can create and edit business cards, greeting cards, scrapbooking pages and more. The best thing about Photoshop Elements is that it is easy to use. It has an intuitive user interface and customizable presets for basic tasks such as exposure, colors and more. Here are the best Photoshop Elements alternatives out there to see how they compare with the world's best photo editor. (If you've already checked out our other Photoshop alternatives here are the best 5 photo editors and graphic design software that you can use instead of Photoshop.) 1. Fotor – Free and Premium Fotor is a simple tool to change any photo into a high-quality print. Photo editing on Fotor is simple, precise, and easy to use with many useful presets. The home screen for Fotor With Fotor, users can change the background, add and remove people from photos, and adjust photo exposure and contrast. You can edit any photos in photos, anywhere and anywhere. You can also alter the color scheme of photos in Fotor, rotate, clip and crop, add text, and more. If you want to have fun with your photos, check out the vast number of effects and filters available on Fotor. Read the full review to find out more about this photo editor. 2. Pixlr Pixlr gives you the tools to alter your photos with vector-based features that allow you to blur, straighten, enhance edges, adjust levels and much more. The editing features of Pixlr are easy to use and quite powerful. Pixlr Pixlr is easy to use, with a minimalist interface and very helpful controls. You can easily add and remove people from photos in Pixlr and crop them. Pixlr offers a vast number of filters to alter the colors, contrast and edge of the images. You can also edit the levels, brightness, and contrast of images in Pixlr. Pixlr can also create and edit photos in the following categories: black and white, border and background, canvas, collage, crosshatch, photo filter, photo effects, photo overlay, photo timer and pattern overlays. The app also lets you resize images. 05a79cecff

Note Once you have made your first brush, you can save it to open and use again, and you can share it with others by uploading it to the 'Digital Masters' site (see Appendix A). The Brush panel is a control panel on top of your canvas. It contains the brush controls such as Size, Pressure, and Opacity. The Brushes and Tools palette is located below the Brush panel. All brushes in the Brush panel are grouped into different categories: \* \*\*Texture\*\* \* \*\*Colour\*\* \* \*\*Gradient\*\* \* \*\*Bevel\*\* \* \*\*Sphere\*\* \* \*\*Clone Stamp\*\* \* \*\*Oil Paint\*\* \* \*\*Pastel\*\* \* \*\*Freeform\*\* Figure 6-5. The Gradient tool allows you to add linear or radial gradients to your images. The Gradient palette (Window  $\rightarrow$  Gradient) shows which options you have for applying the gradient. If the gradient is a colour, you can preview it here as well.

## **What's New In?**

Evolution and development in postanesthetic coma syndrome. It is commonly accepted that, following general anesthesia, most patients suffer from transient cognitive deficits. Since these impairments may persist for months or years, leading to permanent sequelae, it is important to understand the pathophysiology of these syndromes. Although there are several reported mechanisms for the development of these postanesthetic complications, none is satisfactory. Studies on patients who sustain cardiac arrest following anesthesia have suggested that consciousness is lost as the result of anoxia, with the hippocampus and the surrounding cortical fields as the final common pathway. In this review, the present state of knowledge of the postanesthetic development of cognitive deficits will be discussed, focusing on this concept. Moreover, we will discuss the animal models which do not reveal this final common pathway. Finally, we will present the cell rescue approaches that may be feasible for preventing these consequences. and in the news. Planning U.S. Air Operations to Develop Cuba Source: CIA, Wikileaks/PA Archive Closed Caption: For the past two years, the Obama administration has been gradually rolling back the restrictions imposed on U.S. interactions with Cuba. The U.S. approved its first shipment of sugar under the loosened restrictions in January, and it is also expanding commercial flights to Havana. Planning U.S. Air Operations to Develop Cuba Source: CIA, Wikileaks/PA Archive Closed Caption: Seven days after it was revealed that Hillary Clinton had used a private email system for her official U.S. government business, U.S. State Department employees were removed from their offices and the lights were turned off in an effort to block any more internal information from being leaked on the private server located in her New York home. With Bernie Sanders trailing by a comfortable amount in the Democratic presidential race, Clinton's conduct has raised serious questions about her relationship with Wall Street. Planning U.S. Air Operations to Develop Cuba Source: CIA, Wikileaks/PA Archive Closed Caption: In a joint announcement, President Barack Obama and Cuba's president Raúl Castro announced the normalization of relations between the two countries. The two men announced that the U.S. would halt the use of the ban that had been imposed on Cuba in 1960.Wednesday, March 29, 2014 So here is where I stand. I left the corporate world and started my own business because I LOVE what I do. And I

**System Requirements For Free Download Custom Shape Tool Photoshop Cs6:**

PC / Mac / Linux (Windows 10 not supported) Minimum Specifications Operating System: Windows XP SP3/Vista/Windows 7/Windows 8/Windows 10 (64-bit) Memory: 2GB RAM Graphics: NVIDIA GeForce 9600 or ATI Radeon HD 2600 or better Processor: Intel Core 2 Duo 2.2 GHz Hard Drive: 6 GB available space Editor's Note: Don't have a graphics card you can test with? We have an Acer X3810, which is really

<https://www.privalite.com/en/system/files/webform/old-version-photoshop-download.pdf> <https://vitinhlevan.com/luu-tru/26266> <https://papayu.co/wp-content/uploads/2022/07/egetbas.pdf> <https://miraclestripbass.com/wp/advert/adobe-photoshop-express-apk-latest-apk/> <https://aceon.world/photoshop-cc-2021-full-version-serial-key/> <http://peninsular-host.com/autosmotos.es/advert/adobe-photoshop-cc-2019-2020-for-mac/> <http://www.getriebe-bayern.de/photoshop-cc-for-mac/> [https://www.town.westborough.ma.us/sites/g/files/vyhlif5176/f/uploads/absentee\\_ballot\\_application\\_1.pdf](https://www.town.westborough.ma.us/sites/g/files/vyhlif5176/f/uploads/absentee_ballot_application_1.pdf) <https://www.realvalueproducts.com/sites/realvalueproducts.com/files/webform/free-download-cs3-photoshop-full-version.pdf> <https://johnsonproductionstudios.com/2022/07/01/photoshop-7-0-portable/> <https://sigs.interserver.net/blocked?ref=aiplgurugram.com/?p=14141> <https://www.careerfirst.lk/sites/default/files/webform/cv/chrilui99.pdf> <http://vglybokaye.by/advert/adobec-photoshop-full-free-download/> <https://emealjobs.nttdata.com/pt-pt/system/files/webform/cherroz162.pdf> <http://op-immobilien.de/?p=7459> <https://besthealthsolution.online/most-popular-free-fonts-on-deviantart-free-photoshop-fonts-2020/> [http://sharedsuccessglobal.com/marketplace/upload/files/2022/07/Z5nljICME4DyQrtmeYD2\\_01\\_a7edf09a8da9042aef2590c91da7bef3\\_file.pdf](http://sharedsuccessglobal.com/marketplace/upload/files/2022/07/Z5nljICME4DyQrtmeYD2_01_a7edf09a8da9042aef2590c91da7bef3_file.pdf) <http://prabhatevents.com/adobe-photoshop-7-0-iso-crack/> <https://medialabs.asia/wp-content/uploads/2022/07/carand.pdf> <https://www.sartorishotel.it/photoshop-free-trial-official-adobe-photoshop/>